Adobe Photoshop 2021 Keygen Crack Serial Key [32|64bit] (2022)

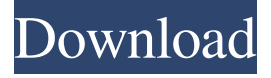

#### **Adobe Photoshop 2021 Patch With Serial Key Download**

4. \*\*Click OK.\*\* Photoshop opens with a new document and the appropriate Toolbox and Palettes modules open on the right side of the screen. You may have to click the Modify button on the main panel to make the entire main window grayed out if you can't see the menu items. Working with the Toolbox and Palettes is like having a mini-library on your desktop. You can find the tools you need to perform basic tasks, but it's also the place to grab additional options as you go. You can customize the Toolbox, Palettes, and Window subpanels. Once you're familiar with Photoshop's tools and commands, you can either open your images in a new document or continue working in the same document. When you create your own templates and presets (discussed next), you can save them for future use. It saves time and encourages you to get in the habit of saving new edits frequently. 5. \*\*Click the New Document icon (shown in the margin) in the lower-right corner of the workspace, and a blank document opens.\*\* It may take several seconds before Photoshop is ready to accept and process your image. Photoshop's interface is set up as a workspace that you can use to edit multiple images or a single image. 6. \*\*Open the image of the car keys on your monitor.\*\* Figure 5-3a shows the car keys image displayed in its own window. This is how Photoshop opens all new documents. If you chose a different image for your workspace (see the preceding section), and then you see this same image, it means that Photoshop remembers which image opened this workspace. 7. \*\*Using the Tools options on the Tools panel (see Figure\*\* 5-3\*\*b), make any changes you want to your image, such as adjusting the color or levels, changing the brightness, and so on.\*\* If you see the name of the original image, that means that Photoshop remembers the original setting when you open a new document. 8. \*\*Click the New Layers button at the bottom-left corner of the workspace, and then place the key logo on a new layer, or layers, by clicking and dragging it to the layer icon and dropping it.\*\* Photoshop creates the new layer. After you place your logo on a layer, you can change the image's color with the Hue/

### **Adobe Photoshop 2021 With Product Key [32|64bit] (2022)**

For most users, the Basics of Adobe Photoshop is an entry level tutorial. However, you may encounter situations where you will need to create a combination of images with a creative twist. In that case, you will need a much more advanced Photoshop tutorial. To get started in Photoshop, you need to learn the mouse-work of Photoshop and the essential elements of the menus and tool bars. You will also learn to control basic image editing tasks. If you have been using other photo editing software, then some of this may be familiar to you. There are many free Photoshop tutorials which can teach you what you need to know. Like most other software programs, Photoshop has an extensive tutorial section at the bottom of the Edit tab of the main menu. This is just a start. You can start writing a Photoshop tutorial to share your own unique knowledge and experience with the Photoshop users. In this article, we will be covering some of the Photoshop basics that will help you to master the program in no time. Photoshop is used by photographers, graphic designers, web designers, Discord emoji creators and meme-makers. But Photoshop is not only about editing images. You can also make web graphics, graphics and animated images using the program. In fact, if you are planning to make websites, it's a good idea to make these free online Photoshop tutorials. This Photoshop tutorial is also suitable for the beginner graphic designer, but you won't learn everything in this article. However, these Photoshop tutorials will help you to learn the essential skills and concepts of the program. Adobe Photoshop Tutorials for Beginners Watch this tutorial on Adobe Photoshop to get started with the basics of the program. This Photoshop tutorial is great for hobbyists and students. It will teach you how to use Photoshop from the beginning. This tutorial is for

beginners who are just starting out in Photoshop. In this Photoshop tutorial, you will learn how to change the color of parts of your image using the magic wand tool. By changing the color of the text, you can change its colors while retaining the rest of the image unchanged. For new Photoshop users, Adobe Photoshop is a beast of a program to understand. Learn to use the many tools in the program so that you can use Photoshop for its full potential. This Photoshop tutorial walks you through the tools and menus in Photoshop for editing basic images. Photoshop tutorial has a section on basic Photoshop tools. This tutorial is perfect for beginner Photoshop users a681f4349e

## **Adobe Photoshop 2021 Crack +**

Q: TreeView Node on click causing crash I got a simple TtreeView with checkboxes and two event handlers for OnClick and OnDoubleClick. When I click the Node, nothing happens, the exception is raised with these details. System.InvalidOperationException: Cannot add an item to an empty collection The node is Node.Selected and my code that causes the crash is: private void nodeBtn\_Click(object sender, RoutedEventArgs e) { nodeBtn.IsChecked =!nodeBtn.IsChecked; } with Any ideas? A: When you right-click the node, the IsChecked property of the TreeViewItem is already set to true because you have selected it. This happens before the events are handled. If you double-click instead of rightclick, then the TreeViewItem's IsChecked property is already set to false before the event handlers are even called. One way to handle this is to return early from the Node.Click handler. Another is to set the TreeViewItem's IsChecked property to false in the Node.DoubleClick handler. Q: How does floating point math work in JavaScript? I'm working on some graphing code using the Raphael library and am having a hard time dealing with floating point math. I'm used to dealing with that kind of thing in C or Java

# **What's New In?**

end, -- Verify end. Format(I, "end node id: ~P", [Atom]), ?DEBUG("verified node: ~P", [Nt]), {ok, new\_vertex} =?L2V(Atom, Nt), ?DEBUG("attempted new vertex:  $-P$ ", [Nt]), [Nt | ] =?CURRENT\_VERTS(S), ?INFO("added end node:  $-P$ ", [Atom]), S#sessions{ended\_vertex = Nt} end end; {error, Reason} -> ?LOG(debug, "vertex addition: got error ~P", [Reason]), ?REDEBUG("~p", [Reason]), {error, Reason} end end

# **System Requirements:**

Recommended Specifications: To run the game you must have a 64-bit processor, at least 1GB of RAM, and have at least 1GB of available hard disk space. To install the game, you must have a Windows XP or Vista OS with at least Service Pack 2 installed. You will also need to have DirectX 9.0c or above installed on your computer. We recommend you have Windows 7 or Windows 8 installed to run the game, however, we understand that this is not always an option and we are working on a way to

<https://www.manchuela.wine/wp-content/uploads/2022/06/farjarm.pdf> [https://fennylaw.com/wp-content/uploads/2022/06/Adobe\\_Photoshop\\_2022\\_Version\\_232.pdf](https://fennylaw.com/wp-content/uploads/2022/06/Adobe_Photoshop_2022_Version_232.pdf) [https://keephush.net/wp-content/uploads/2022/06/Adobe\\_Photoshop\\_2021\\_Version\\_223.pdf](https://keephush.net/wp-content/uploads/2022/06/Adobe_Photoshop_2021_Version_223.pdf) <https://roni0vrw.wixsite.com/bitthearisbia/post/photoshop-keygen-exe-with-license-code-free-april-2022> <https://ikuta-hs19.jp/adobe-photoshop-express-crack-keygen-with-serial-number-registration-code-download-pc-windows/> <http://www.reiten-scheickgut.at/adobe-photoshop-2020-version-21-product-key/> <https://projetandosolucoes.com/photoshop-cs3-crack-with-serial-number/> <https://www.teppichreinigung-schoeneiche.de/photoshop-cs4-keygen-only-with-product-key-free-download-for-pc-2022/> <https://topnotchjobboard.com/system/files/webform/resume/sancar112.pdf> <http://wp2-wimeta.de/photoshop-cc-2019-version-20-activation-code-with-keygen-download-latest/> <https://inmueblesencolombia.com/?p=52360> <https://www.cameraitacina.com/en/system/files/webform/feedback/hazeodyn699.pdf> <https://roundabout-uk.com/adobe-photoshop-cc-2019-version-20-crack-keygen/> <https://www.tiempodejujuy.com.ar/advert/photoshop-2021-version-22-2-free-download-latest-2022/> <http://naasfilms.com/photoshop-cc-2015-version-17-serial-number/> <https://lasdocas.cl/adobe-photoshop-2022-keygen-generator-free-download-win-mac-updated-2022/> [https://floating-castle-94108.herokuapp.com/Photoshop\\_2022\\_Version\\_2311.pdf](https://floating-castle-94108.herokuapp.com/Photoshop_2022_Version_2311.pdf) <http://dichvuhoicuoi.com/photoshop-for-pc/> <https://zwergenburg-wuppertal.de/advert/adobe-photoshop-with-license-code-free-for-windows/>

<https://www.zmiksowane.com/wp-content/uploads/2022/06/alawan.pdf>